# **DeepAir**

**Son Nguyen Huu**

**Jul 29, 2022**

## **CONTENTS**

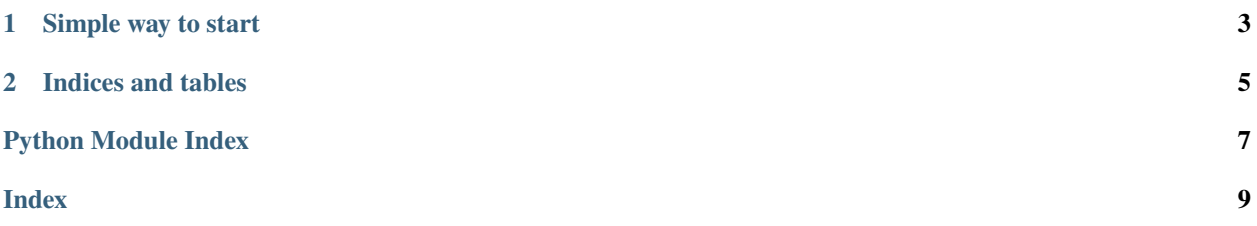

**Deepair** (/dip er/) is a Python library that have reliable implementations of Deep reinforcement learning algorithms.

#### **CHAPTER**

### **ONE**

## **SIMPLE WAY TO START**

<span id="page-6-0"></span>Install deepair with pip

pip install deepair

start with gym env

```
import gym
from deepair.dqn import Rainbow
env = gym.make('LunarLander-v2')
rain = Rainbow(env=env, memory_size=10000, batch_size=32, target_update=256)
rain.train(timesteps=200000)
# test
state = env \t{.} reset()done = False
score = 0while not done:
   action = rain.select_action(state, deterministic=True)
  next_state, reward, done, info = env.step(action)
  state = next_state
   score += reward
print("score: ", score)
```
## <span id="page-7-1"></span>**1.1 Installation**

pip install deepair

## **1.2 Tutorial**

- **1.2.1 How to save and load model**
- **1.3 RL Algorithms**
- **1.3.1 DQN**
- **1.4 Custom technique**
- **1.5 Developer guides**
- **1.6 Deepair**
- **1.6.1 deepair package**
- **Subpackages**
- **deepair.dqn package**

**Module contents**

<span id="page-7-0"></span>**Module contents**

#### **CHAPTER**

**TWO**

## **INDICES AND TABLES**

- <span id="page-8-0"></span>• genindex
- modindex
- search

## PYTHON MODULE INDEX

<span id="page-10-0"></span> $\mathsf{d}$  $deepair, 4$ 

## **INDEX**

## <span id="page-12-0"></span>D

deepair module, [4](#page-7-1)

## M

module deepair, [4](#page-7-1)